## **Datenblatt**

**Sitzwürfel** 

50 x 50 x 50 cm

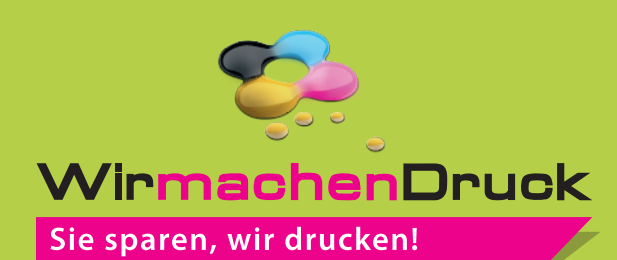

a<sup>r</sup>o

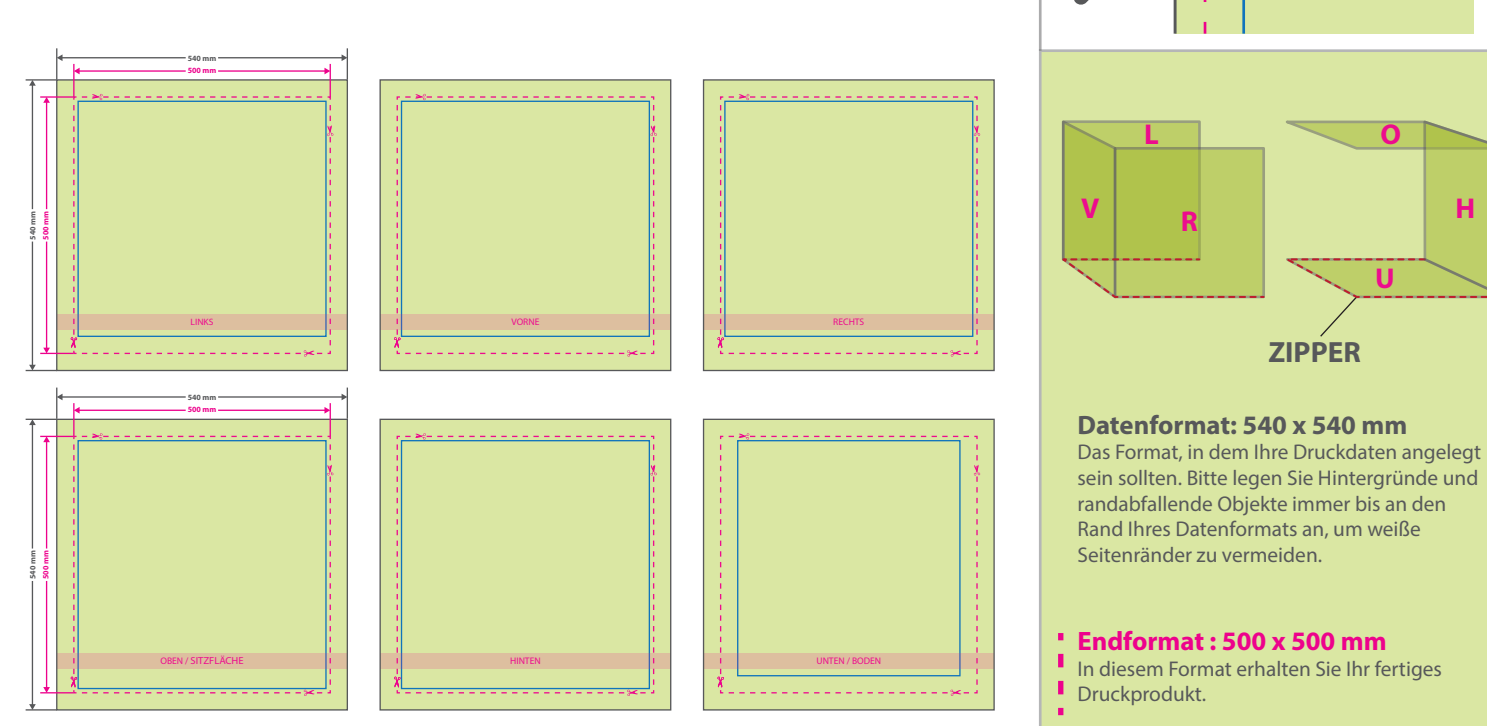

## In diesem Format erhalten Sie Ihr fertiges

## **Sicherheitsabstand: 5 mm** (auf allen Seiten)

**Sicherheitsabstand Zipper: 20 mm** Um zu vermeiden, dass wichtige Bilder und Texte von den Nähten abgedeckt werden, ist es wichtig, einen Sicherheitsabstand von ca. 5 mm zu allen Rändern und ca. 20 mm zu der Zippernaht einzuhalten.

**ZIPPER**

**O**

**H**

**U**

## 5 Tipps zur fehlerfreien Gestaltung Ihrer Druckdaten

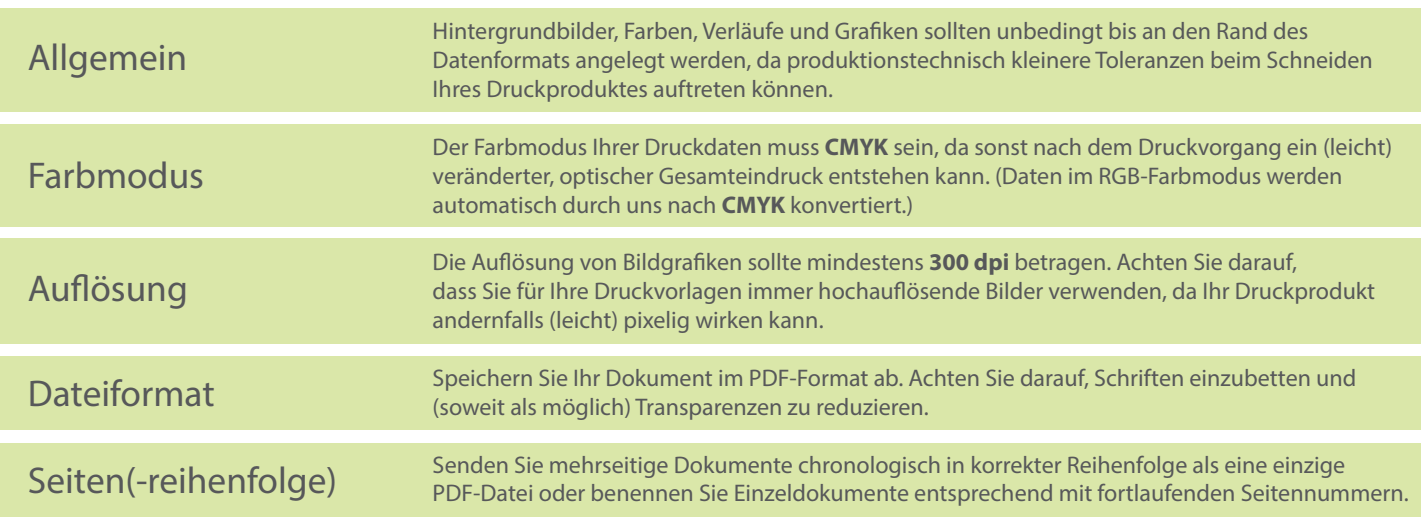